# H.264 Network DVR Quick Start

# **GUI Display with USB Mouse Control**

# 1. GUI DISPLAY WITH USB MOUSE CONTROL

### 1.1 Connect USB Mouse

Connect your USB mouse to one of the USB ports on the DVR front panel, and check if there's a mouse icon (\*\overline{\Omega}) on the screen, indicating the USB mouse is detected properly.

Move your mouse to enter the DVR password with the password keypad. The default administrator password is **0000**. The status will be changed from (key lock) to (administrator), and the quick menu bar appears on the left side of the screen.

**Note:** There are two user levels for DVR access which can be set in the main menu "SYSTEM" → "TOOLS". For details, please refer to your user manual.

### **Password Input**

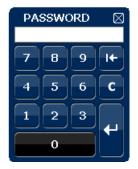

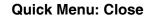

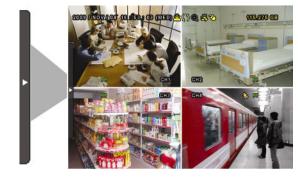

### 1.2 Quick Menu Bar

Move to the arrow mark to extend the quick menu bar and show the five functions as follows:

### Quick Menu: Open

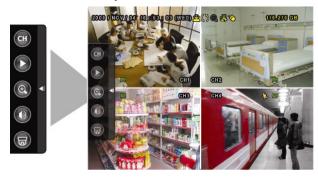

- Click to show the channel switch panel and select the channel you want. For details, please refer to "3.2 Quick Menu Bar" in the user manual.
- Click to display the playback control panel, and click to play the latest recorded video clip, or click to enter the search list.
- Switch to the channel you want first, and click to enter the zoom-in mode. In this mode, click and drag the red frame on the bottom left of the screen to move to the place you want to see. To exit this mode, click .
- Click to select the audio channel you want:
  In the live mode, only the live audio channels can be selected.
  In the playback mode, live and playback audio channels can be selected.
- Click to enter the PTZ mode and show the PTZ camera control panel.

### 1.3 Main Menu

Right-click anywhere on the screen to show the main menu as follows, and right-click again to exit.

### Main Menu

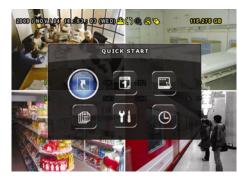

|     | QUICK START       | Click to set the status display, image settings, and date & time.                 |
|-----|-------------------|-----------------------------------------------------------------------------------|
| 1.  | DATE SETUP        | Click to set the date display and daylight saving.                                |
|     | SYSTEM            | Click to set the system configurations.                                           |
|     | EVENT INFORMATION | Click to enter the event search menu.                                             |
| Ti  | ADVANCED CONFIG   | Click to set CAMERA, DETECTION, ALERT, NETWORK, SNTP, DISPLAY, RECORD and REMOTE. |
| (B) | SCHEDULE SETTING  | Click to set record timer and detection timer.                                    |

# **Main Menu Structure**

| GUICA START  GPHERAL  GHARESTRUP  TIME SETUP  DATE SETUP  DATE SETUP  DATE SETUP  DATE SETUP  DATE SETUP  DATE SETUP  TIME  SYSTEM  TOOLS  GYSTEM  TOOLS  TOOLS  TO |                   |                           |                                   |                                       |  |  |
|----------------------------------------------------------------------------------------------------|-------------------|---------------------------|-----------------------------------|---------------------------------------|--|--|
| DATE SIGNAL AY TIME SETUP  DATE SETUP  DAT |                   | QUICK START               | GENERAL                           | CHANNEL TITLE                         |  |  |
| DATE SIGNAL AY TIME SETUP  DATE SETUP  DAT | 5                 |                           |                                   | EVENT STATUS                          |  |  |
| TIME SETUP  DATE SETUP  DATE S | $\longrightarrow$ |                           |                                   | DATE DISPLAY                          |  |  |
| DATE SETUP  DATE SETUP  DATE NOO  DISPLAY DATE OF MODE  DOVIGHT  DOVIGHT  DOVIGHT  DOVIGHT  DOVIGHT SWING  LIMBURGS  LIMBURGS  DOVIGHT SWING  LIMBURGS  DOVIGHT SWING  LIMBURGS  DEFRATOR PASSWORD  UPCRAGE  BADKINF CORPIG  RESTORE CORPIG  RESTORE CORPIG  RESTORE CORPIG  RESTORE CORPIG  RESTORE CORPIG  RESTORE CORPIG  RESTORE CORPIG  RESTORE CORPIG  RESTORE CORPIG  RESTORE CORPIG  RESTORE CORPIG  RESTORE CORPIG  RESTORE CORPIG  RESTORE CORPIG  RESTORE CORPIG  RESTORE CORPIG  DOD BACKUP (For Selected Models Only)  DOD BACKUP (For Selected Models Only)  DOD BACKUP (For Selected Models Only)  DOD BACKUP (For Selected Models Only)  DOD BACKUP (For Selected Models Only)  DOD BACKUP (For Selected Models Only)  DOD BACKUP (For Selected Models Only)  DOD BACKUP (For Selected Models Only)  DOD BACKUP (For Selected Models Only)  DOD BACKUP (For Selected Models Only)  DOD BACKUP (For Selected Models Only)  DOD BACKUP (For Selected Models Only)  RESTORE (For Selected Models Only)  DOD BACKUP (For Selected Models Only)  DOD BACKUP (For Selected Models Only)  DOVINGE BACKUP (For Selected Models Only)  DOVINGE BACKUP (For Selected Models Only)  DOVINGE BACKUP (For Selected Models Only)  DOVINGE BACKUP (For Selected Models Only)  DOVINGE BACKUP (For Selected Models Only)  DOVINGE BACKUP (For Selected Models Only)  DOVINGE BACKUP (For Selected Models Only)  DOVINGE BACKUP (For Selected Models Only)  DOVINGE BACKUP (For Selected Models Only)  DOVINGE BACKUP  |                   |                           |                                   |                                       |  |  |
| DATE SETUP  DATE SETUP  DATE SETUP  DATE SETUP  DATE SETUP  DATE SETUP  TOOLS  LANGUAGE  LANGUAGE  LANGUAGE  LANGUAGE  AMAN INSPORTED  OFFERTOR PASSWORD  OFFERTOR PASSWORD  OFFERTOR PASSWORD  OFFERTOR PASSWORD  OFFERTOR PASSWORD  OFFERTOR PASSWORD  OFFERTOR PASSWORD  OFFERTOR PASSWORD  OFFERTOR PASSWORD  OFFERTOR PASSWORD  OFFERTOR PASSWORD  OFFERTOR PASSWORD  OFFERTOR OWNER  RESTORE CONTROL  RESTORE CONTROL  RESTORE CONTROL  OFFERTOR  OFFERTOR  OFFERT |                   |                           | TIME SETUP                        |                                       |  |  |
| DATE SETUP  DATE INFO  DATIGHT  DATIGHT  DATIGHT  DATIGHT  DATIGHT  DATIGHT SAWNO  LENGUAGE  ADMIN PRESSWORD  OFFERATOR PRESSWORD  OFFERATOR PRESSWORD  OFFERATOR PRESSWORD  OFFERATOR PRESSWORD  OFFERATOR PRESSWORD  OFFERATOR PRESSWORD  OFFERATOR PRESSWORD  OFFERATOR PRESSWORD  OFFERATOR PRESSWORD  OFFERATOR PRESSWORD  OFFERATOR  RETTER FOR Seasoned Models Conly)  AUTO RATE  HOST ID  RETTER FOR Seasoned Models Conly)  OFFERATOR  OFFERATOR  OFFERATO |                   |                           | TIME SETS!                        |                                       |  |  |
| DAYLIGHT  DAYLIGHT SAMNO  LANGUAGE  LANGUAGE  ADMIN RESPONDED  OPERATOR PROSPONDED  OPERATOR PROSPONDED  OPERATOR PROSPONDED  OPERATOR PROSPONDED  OPERATOR PROSPONDED  SYSTEM NPO  BUSINES  RESTORE CONFIG  BUSINES  ALTO NEYLOOK  CLEAR ITER (PPS Selected Month Chay)  ALTO NEYLOOK  OPERATOR CONTROL ID  SERVIN STRINK TYPE  VICEO FORMATT  VERSION  USB BACKUP  TOD BACKUP FOR Selected Month Chay)  OULD SEARCH  FOR DEAD  OULD SEARCH  OULD SEARCH  OULD |                   | DATE OF THE               | DATE INICO                        |                                       |  |  |
| SYSTEM  TOCLS  LAMALDAGE AMM PASSWORD  OPERATOR PASSWORD  UPGRADE  BORQUE CONFIG  SYSTEM INFO  BALL RATE  BORQUE CONFIG  RET R, For Selected Models Only)  AUTO SKY LOCK  CLEAR HIDD  RET R, For Selected Models Only)  AUTO SKY LOCK  CLEAR HIDD  RET R, For Selected Models Only)  AUTO SKY LOCK  CLEAR HIDD  REST OF GRANT  VERSION  USB BACKUP  TO BACKUP P, For Selected Models Only)  USB CONFIGURATION  USB BACKUP  VERSION  USB BACKUP  VERSION  VERSION  USB BACKUP  VERSION  USB BACKUP  VERSION  USB BACKUP  VERSION  VERSION  USB BACKUP  VERSION  USB BACKUP  VERSION  USB BACKUP  VERSION  USB BACKUP  USB BACKUP  SATURATION  HUB  COV.  REC.  CHANNEL TITE  DETECT  ALARM  ALERT  ALERT   | 30%               | DATE SETUP                | DATE INFO                         |                                       |  |  |
| SYSTEM  TOOLS  ADMIN PASSWORD OPERATOR PASSWORD DPERADE BACKUP CONFIG  RESTORE CONFIG  RESTORE |                   |                           |                                   |                                       |  |  |
| ADMIN PASSWORD OPERATOR PASSWORD OPERATOR PASSWORD UPGRADE BACKUP CONFIG RESTORE COMPTO RESTORE COMPTO RESTORE  |                   |                           | DAYLIGHT                          | DAYLIGHT SAVING                       |  |  |
| OPERATOR PASSWORD UPGRADE BACKUP CONFIG  SYSTEM INFO  BAUD PAIR HOST IS  BAUD PAIR HOST IS  BAUD PAIR HOST IS  BAUD PAIR HOST IS  APPROVED TO SENECIA Modes Only)  USB BACKUP UDB DECKUP (For Selected Modes Only)  USB BACKUP UDB DECKUP (For Selected Modes Only)  ADVANCED CONFIG  BY  ADVANCED CONFIG  CAMERA  ADVANCED CONFIG  ADVANCED CONFIG  ADVAN |                   | SYSTEM                    | TOOLS                             | LANGUAGE                              |  |  |
| OPERATOR PASSWORD UPGRADE BACKUP CONFIG  SYSTEM INFO  BAUD PAIR HOST IS  BAUD PAIR HOST IS  BAUD PAIR HOST IS  BAUD PAIR HOST IS  APPROVED TO SENECIA Modes Only)  USB BACKUP UDB DECKUP (For Selected Modes Only)  USB BACKUP UDB DECKUP (For Selected Modes Only)  ADVANCED CONFIG  BY  ADVANCED CONFIG  CAMERA  ADVANCED CONFIG  ADVANCED CONFIG  ADVAN |                   |                           |                                   | ADMIN PASSWORD                        |  |  |
| EVENT INFORMATION  BYSTEM INFO  BACKUP CONFIG  RESTORE CONFIG  RESTORE CONFIG  |                   |                           |                                   |                                       |  |  |
| SYSTEM INFO  BAND RATE  RESTORE CONTIG  BAND RATE  RESTORE CONTIG  RETT (, for steeded Models Only)  AUTO RET (, for steeded Models Only)  AUTO RET (, for steeded Models Only)  AUTO RET (, for steeded Models Only)  USB BACKUP  USB BACKUP  USB BACKUP  USB BACKUP  STEEN (, for steeded Models Only)  USB BACKUP  USB BACKUP  USB BACKUP  USB BACKUP  STEEN (, for steeded Models Only)  USB BACKUP  STEEN (, for steeded Models Only)  USB BACKUP  EVENT INFORMATION  ADMINISTRACI  FUNTY STARGOL  FUNTY STARGOL  FUNTY STARGOL  FUNTY STARGOL  FUNTY STARGOL  FUNTY STARGOL  FUNTY STARGOL  FUNTY STARGOL  FUNTY STARGOL  FUNTY STARGOL  FUNTY STARGOL  FUNTY STARGOL  FUNTY STARGOL  FUNTY STARGOL  FUNTY STARGOL  FUNTY STARGOL  FUNTY STARGOL  FUNTY STARGOL  FUNTY STARGOL  AREA  ALERT  ALERT  A |                   |                           |                                   | UPGRADE                               |  |  |
| RESTORE CONFIG  SYSTEM INFO  RAUD RATE HOST ID RETURE CONTROL RETURE CONTROL RETURE CONTROL RETURE CONTROL RETURE CONTROL RETURE CONTROL RESTORE CONTROL RESTORE RESTORE CONTROL RESTORE RESTORE CONTROL RESTORE RESTORE CONTROL RESTORE RESTORE RESTORE CONTROL RESTORE RESTORE RESTO |                   |                           |                                   |                                       |  |  |
| SYSTEM INFO  RAUB ATE RETR. For Selected Models Only) AUTO INCYLORY CLEAR HDD REST DEFAULT REMOTE CONTROL ID SENT DEFAULT REMOTE CONTROL ID SENT DEFAULT REMOTE CONTROL ID SENT DEFAULT REMOTE CONTROL ID SENT DEFAULT REMOTE CONTROL ID SENT DEFAULT REMOTE CONTROL ID SENT DEFAULT REMOTE CONTROL ID SENT DEFAULT REMOTE CONTROL ID SENT SEARCH POPUL SEARCH POPUL SEARCH ROUNT SEARCH ROUNT |                   |                           |                                   |                                       |  |  |
| HOST ID RETARROS Relected Models Only) AUTO KEY LOCK CLEAR HOD RESETT DEFAULT REMOTE CONTROL ID RESETT DEFAULT REMOTE CONTROL ID RESETT DEFAULT REMOTE CONTROL ID RESETT DEFAULT REMOTE CONTROL ID RESETT DEFAULT REMOTE CONTROL ID RESETT DEFAULT REMOTE CONTROL ID RESETT NET REMOTE REMOTE CONTROL ID RESETT NET REMOTE REMOTE RE |                   |                           |                                   |                                       |  |  |
| RETTE, For Selected Modes Only) AUTOR EYLOCK CLEAR RDD RESET DEFAULT REMOTE CONTROL ID SERVIL TYPE VIDEO FORMAT VIDEO FORMAT VIDEO FORMAT VERSION  LOSE BACKUP DVD BACKUP For Selected Models Only)  ADVANCED CONFIG  ADVANCED CONFIG  ADVANCED CONFIG  ADVANCED CONFIG  ADVANCED CONFIG  ALERT  ALERT  BLICALE  BLICALE  BLICALE  ALERT  ALERT  ALERT  ALERT  BLICALE  BLICALE  |                   |                           | SYSTEMINFO                        |                                       |  |  |
| ADVANCED CONFIG  ADVANCED CONFIG  ADVANC |                   |                           |                                   |                                       |  |  |
| CLEAR HDD RESET DEFAULT REMOTE CONTROL ID SERIAL TYPE VIDEO FORMAT VERSION  USE BACKUP DVD BACKUP (For Selected Models Conty)  OUICK SEARCH NED INFO REVENT INFORMATION  ADVANCED CONFIG  ADVANCED CONFIG  CAMERA  COMPRES CONTRAST COV REC CHANNEL TITLE  DETECTION  LS SS TS DETECT ALARM AREA  ALERT  ALERT  ALERT  ALERT  ALERT  ALERT  NT BUZZER HDD BUZZER HDD BUZZER ALARM BUZZER ALARM |                   |                           |                                   | R.E.T.R. (For Selected Models Only)   |  |  |
| RESET DEFAULT REMOTE CONTROL ID SIRRAL TYPE VIDEO FORMAT VERSION  USB BACKUP  DVD BACKUP For Selected Models Only)  FOR SERVEN SEARCH HDD INFO EVENT SEARCH HDD INFO EVENT LOG  DETECTION  DETECTION  DETECTION  ALERT  ALERT  ALE |                   |                           |                                   | AUTO KEY LOCK                         |  |  |
| REMOTE CONTROL ID SIGNAL TYPE VIDED FORMAT VERSION  DVB BACKUP DVB BACKUP (For Selected Models Only)  EVENT INFORMATION  EVENT SEARCH EVENT SEARCH HDD INFO EVENT LOG  BRIGHTINESS CONTRAST SATURATION HUE COV. REC CHANAREL TITLE LS SS DETECT ALARM AREA  ALERT  ALERT  ALERT  ALERT  EVENT INFORMATION  DETECTION  LS SS TS DETECT TINF. BUZZER VLOSS BUZZER VLOSS BUZZER VLOSS BUZZER VLOSS BUZZER REVIOLED BUZZER REVIOLED BUZZER REVIOLE |                   |                           |                                   | CLEAR HDD                             |  |  |
| SERIAL TYPE VIDEO FORMAT VERSION  USB BACKUP DVD BACKUP (For Selected Models Only)  OUR BACKUP (For Selected Models Only)  EVENT INFORMATION  OUR SEARCH HDD INFO EVENT SEARCH HDD INFO EVENT LOG  BRIGHTNESS CONTRAST SATURATION HUE COV REC CHANNEL TITLE  DETECTION  LS SS TS DETECT ALARM AREA  ALERT  ALERT  ALERT  ALERT  EXT. ALERT INT. BUZZER KEY BUZZER VIOSS BUZZER HDD BUZZER ALARM BUZZER HDD BUZZER ALARM BUZZER HDD BUZZER ALARM BUZZER HDD BUZZER ALARM BUZZER HDD BUZZER ALARM BUZZER HDD BUZZER HDD BUZZER HDB BUZZER HDD BUZZER HDD BUZZER HD BUZZER HDD BUZZER HDD BUZZER HDD BUZZER HDD BUZZER HDD BUZZER HDD BUZZER HDD BUZZER HDD BUZZER HDD BUZZER HDD BUZZER HDD BUZZER HDD BUZZER HDD BUZZER HDD BUZZER HDD BUZZER HDD BUZZER HDD BUZZE |                   |                           |                                   | RESET DEFAULT                         |  |  |
| SERIAL TYPE VIDEO FORMAT VERSION  USB BACKUP DVD BACKUP (For Selected Models Only)  OUR BACKUP (For Selected Models Only)  EVENT INFORMATION  OUR SEARCH HDD INFO EVENT SEARCH HDD INFO EVENT LOG  BRIGHTNESS CONTRAST SATURATION HUE COV REC CHANNEL TITLE  DETECTION  LS SS TS DETECT ALARM AREA  ALERT  ALERT  ALERT  ALERT  EXT. ALERT INT. BUZZER KEY BUZZER VIOSS BUZZER HDD BUZZER ALARM BUZZER HDD BUZZER ALARM BUZZER HDD BUZZER ALARM BUZZER HDD BUZZER ALARM BUZZER HDD BUZZER ALARM BUZZER HDD BUZZER HDD BUZZER HDB BUZZER HDD BUZZER HDD BUZZER HD BUZZER HDD BUZZER HDD BUZZER HDD BUZZER HDD BUZZER HDD BUZZER HDD BUZZER HDD BUZZER HDD BUZZER HDD BUZZER HDD BUZZER HDD BUZZER HDD BUZZER HDD BUZZER HDD BUZZER HDD BUZZER HDD BUZZER HDD BUZZE |                   |                           |                                   | REMOTE CONTROL ID                     |  |  |
| USB BACKUP DVB BACKUP (For Selected Models Only)  EVENT INFORMATION QUICK SEARCH EVENT ESARCH HDD INTO EVENT LOG EVENT LOG CAMERA  ADVANCED CONFIG  CAMERA  BRIGHTNESS CONTRAST SATURATION HUE COV. REC CHANNEL ITILE LS SS TS DETECT ALARM AREA  ALERT  ALERT  ALERT  IN BUZZER VLOSS BUZZER VLOSS |                   |                           |                                   |                                       |  |  |
| USB BACKUP FOR Selected Models Only)  EVENT INFORMATION  DUCK SEARCH HOUNTS EVENT LOG EVENT LOG  ADVANCED CONFIG  ADVANCED CONFIG  DETECTION  DETECTION  ALERT  ALERT  ALERT  ALERT  ALERT  ALERT  ALERT  ALERT  BERIGHTNESS  CONTENSI SATURATION HUE COV REC CHANNEL TITLE  LS SS TS DETECT ALARM AREA ALERT  ALERT  ALERT  ALERT  BEXT ALERT INT BUZZER KEY BUZZER WORSD BUZZER ALARM BUZZER ALARM BUZZER HOD BUZZER ALARM BUZZER ALARM BUZZER HOD BUZZER ALARM SINTE ALARM SINTE BUZZER KEY BUZZER WORSD BUZZER ALARM BUZZER HOD BUZZER ALARM BUZZER HOD BUZZER ALARM BUZZER HOD BUZZER ALARM BUZZER HOD BUZZER BUZZER BU |                   |                           |                                   |                                       |  |  |
| EVENT INFORMATION  EVENT INFORMATION  OUICK SEARCH EVENT SEARCH HDD INFO EVENT LOG  DAMERA  ADVANCED CONFIG  DETECTION  ADVANCED CONFIG  DETECTION  EVENT LOG  DETECTION  BRIGHTNESS CONTRAST SATURATION HUE COV. REC. CHANNEL TITLE  LS SS SS DETECT ALARM AREA AREA AREA AREA AREA AREA AREA A                                                                                                    |                   |                           |                                   |                                       |  |  |
| EVENT INFORMATION  EVENT INFORMATION  ADVANCED CONFIG  ADVANCED CONFIG  ADVANCED CONFIG  CAMERA  BRIGHTNESS CONTRAST SATURATION HUE COV. REC CHANNEL TITLE  DETECTION  LS SS TS DETECT ALARM AREA  ALERT  ALERT  ALERT  ALERT  EXALERT INT. BUZZER VLOSS BUZZER VLOSS BUZZER MOTION BUZZER ALARM BUZZER ALARM BU |                   |                           | LISB BACKLID                      | · Litoroit                            |  |  |
| EVENT INFORMATION  CHAPTER SEARCH HOD INFO EVENT LOG  EVENT SEARCH HOD INFO EVENT LOG  CAMERA  ADVANCED CONFIG  ADVANCED CONFIG  ADVANCED CONF |                   |                           |                                   | <b>+</b>                              |  |  |
| EVENT SEARCH HOD INFO EVENT LOG  CAMERA  ADVANCED CONFIG  CAMERA  BRIGHTNESS CONTRAST SATURATION HUE COV. REC CHANNEL TITLE  DETECTION  LS SS TIS DETECT ALARM AREA  ALERT  ALERT  ALERT  INT BUZZER VLOSS BUZZER WICKS BUZZER WICKS BUZZER WICKS BUZZER ALARM BUZZER ALARM BUZZER ALARM BUZZER ALARM BUZZER HDO BUZZER ALARM BUZZER ALARM BUZZER ALARM BUZZER ALARM BUZZER ALARM BUZZER ALARM BUZZER ALARM BUZZER ALARM BUZZER ALARM BUZZER ALARM BUZZER ALARM BUZZER ALARM BUZZER BOD BUZZER ALARM BUZZER ALARM BUZZER ALARM BUZZER ALARM BUZZER ALARM BUZZER ALARM BUZZER BOD BUZZER ALARM BUZZER ALARM BUZZER ALARM BUZZER ALARM BUZZER BOD BUZZER ALARM BUZZER ALARM BUZZER ALARM BUZZER ALARM BUZZER BOD BUZZER ALARM BUZZER ALARM BUZZER BOD BUZZER ALARM BUZZER ALARM BUZZER BOD BUZZER ALARM BUZZER ALARM BUZZER BOD BUZZER ALARM BUZZER ALARM BUZZER BOD BUZZER ALARM BUZZER BOD BUZZER BOD BUZZER BUZZER BUZZER BUZZER BUZZER BUZZER BUZZER BUZZER BUZZER BU |                   |                           |                                   |                                       |  |  |
| ADVANCED CONFIG  ADVANCED CONFIG  CAMERA  BRIGHTNESS CONTRAST SATURATION HUE COV. REC CHANNEL TITLE  DETECTION  LS SS TS DETECT ALARM AREA ALARM AREA ALERT  ALERT  EXT. ALERT INT BUZZER HOD BUZZER ALARM BUZZER ALARM BUZZER BUZZER ALARM BUZZER BUZZER ALARM BUZZER BUZZER ALARM BUZZER BUZZER BUZ | de.               | EVENT INFORMATION         |                                   | 1                                     |  |  |
| ADVANCED CONFIG  EVENT LOG  CAMERA  BRIGHTNESS CONTRAST SATURATION HUE COV. REG CHANNEL TITLE LS SS TS DETECT ALARM AREA  ALERT  ALERT  ALERT  EXT ALERT MIT BUZZER VLOSS BUZZER VLOSS BUZZER MOTION BUZZER ALARM BUZZER HOD BUZZER HOD BUZZER ALARM BUZZER ALARM BUZZER HOD BUZZER ALARM BUZZER ALARM BUZZER ALARM BUZZER HOD BUZZER BUTCHS BUZZER ALARM BUZZER ALARM BUZZER HOD BUZZER BUTCHS BUZZER ALARM BUZZER HOD BUZZER HOD BUZZER BUTCHS BUZZER ALARM BUZZER HOD BUZZER HOD BUZZER HOD BUZZER HOD BUZZER HOD BUZZER HOD BUZZER HOD BUZZER HOD BUZZER HOD BUZZER HOD BUZZER HOD BUZZER BUTCHS BUZZER HOD BUZZER HOD BU |                   |                           | EVENT SEARCH                      |                                       |  |  |
| ADVANCED CONFIG  CAMERA  CAMERA  CAMERA  CONTRAST SATURATION HUSE COV. REC CHANNEL TITLE  LS SS TS DETECT ALARM AREA  ALERT  EXT. ALERT INT. BUZZER HOD BUZZER ALARM BUZZER ALARM BUZZER BUZZER ALARM BUZZER ALARM BUZZER ALARM BUZZER ALARM BUZZER BUZZER ALARM BUZZER ALARM BUZZER BUZZER ALARM BUZZER BUZZER BUZZE |                   |                           | HDD INFO                          |                                       |  |  |
| ADVANCED CONFIG  CAMERA  CAMERA  CAMERA  CONTRAST SATURATION HUSE COV. REC CHANNEL TITLE  LS SS TS DETECT ALARM AREA  ALERT  EXT. ALERT INT. BUZZER HOD BUZZER ALARM BUZZER ALARM BUZZER BUZZER ALARM BUZZER ALARM BUZZER ALARM BUZZER ALARM BUZZER BUZZER ALARM BUZZER ALARM BUZZER BUZZER ALARM BUZZER BUZZER BUZZE |                   |                           | EVENT LOG                         |                                       |  |  |
| CONTRAST SATURATION HUE COV. REC CHANNEL TITLE  LS SS TS DETECT ALARM AREA AREA  ALERT  ALERT  EXT.ALERT INT. BUZZER KEY BUZZER WOUSS BUZZER ALARM DURATION (SEC) HIDD NEARLY FULL (GB) NETWORK  NETWORK  NETWORK  ADVANCED CONFIG  DISPLAY  DEINTERLACE (For Selected Models Only) DWELL SCREEN DURATION (For Selected Models Only) DWELL SCREEN DURATION RECORD RECORD RECORD MANUAL RECORD ENABLE EVENT RECORD DENABLE TIMER RECORD DENABLE TIMER RECORD DENABLE TIMER RECORD PANALE RECORD RECORD RECORD RECORD RECORD RECORD RECORD RECORD RECORD Selected Models Only) OVERWRITE EVENT RECORD PANALE EVENT RECORD PANALE EVENT RECORD PENABLE TIMER RECORD PENABLE TIMER RECORD PENABLE EVENT RECORD PENABLE EVENT RECOR |                   | ADVANCED CONFIG           | CAMERA                            | BRIGHTNESS                            |  |  |
| ADVANCED CONFIG  DISPLAY  ADVANCED CONFIG  DISPLAY  ADVANCED CONFIG  DISPLAY  ADVANCED CONFIG  DISPLAY  ADVANCED CONFIG  DISPLAY  ADVANCED CONFIG  DISPLAY  ADVANCED CONFIG  ADVANCED CONFIG  ADVANCED CONFIG  BUSHAY  ADVANCED CONFIG  ADVANCED CONFIG  BUSHAY  ADVANCED CONFIG  ADVANCED CONFIG  BUSHAY  ADVANCED CONFIG  BUSHAY  ADVANCED CONFIG  BUSHAY  ADVANCED CONFIG  BUSHAY  ADVANCED CONFIG  BUSHAY  ADVANCED CONFIG  BUSHAY  ADVANCED CONFIG  BUSHAY  ADVANCED CONFIG  BUSHAY  ADVANCED CONFIG  BUSHAY  BUSHAY  BUS | 41                | ABVANGED CON 1G           | OAMEIVA                           |                                       |  |  |
| ADVANCED CONFIS  DETECTION  LS  SS  TS  DETECT ALARM AREA  ALERT  ALERT  ALEREC  ALERT  ALERT  ALERT  ALERT  ALERT  ALERT  ALERT  ALERT  ALERT | •••               |                           |                                   |                                       |  |  |
| COV. REC CHANNEL TITLE  LS SS TS DETECT ALARM AREA  ALERT  ALERT  INT. BUZZER KEY BUZZER VLOSS BUZZER MOTION BUZZER ALARM BUZZER ALARM BUZZER ALARM BUZZER ALARM BUZZER ALARM BUZZER ALARM BUZZER ALARM BUZZER ALARM BUZZER ALARM BUZZER ALARM BUZZER ALARM BUZZER ALARM BUZZER ALARM BUZZER ALARM BUZZER ALARM BUZZER ALARM BUZZER ALARM BUZZER ALARM BUZZER ALARM BUZZER ALARM BUZZER ALARM BUZZER ALARM MORTON (SEC) HDD NEARLY PULL (GB)  DE-INTERLACE (For Selected Models Only) DIVELL SCREEN DURATION (For Selected Models Only) DIVELL SCREEN DURATION (For Selected Models Only) DIVELL SCREEN DURATION (For Selected Models Only) DIVELT SCREEN DURATION (For Selected Models Only) DIVELT SCREEN DURATION (FOR Selected Models Only) DIVELT SCREEN DURATION (FOR Selected Models Only) DIVELT SCREEN DURATION (FOR Selected Models Only) DIVELT SCREEN DURATION (FOR Selected Models Only) DIVELT SCREEN DURATION (FOR Selected Models Only) DIVELT SCREEN DURATION (FOR SELECTED MODELS CREEN DURATION (FOR SELECTED MODELS CREEN DURATION (FOR SELECTED MODELS CREEN DURATION (FOR SELECTED MODELS CREEN DURATION (FOR SELECTED MODELS CREEN DURATION (FOR SELECTED MODELS CREEN DURATION (FOR SELECTED MODELS CREEN DURATION (FOR SELECTED MODELS CREEN DURATION (FOR SELECTED MODELS CREEN DURATION (FOR SELECTED MODELS CREEN DURATION (FOR SELECTED MODELS CREEN DURATION (FOR SE |                   |                           |                                   |                                       |  |  |
| REC CHANNEL TITLE  DETECTION  LS SS TS DETECT ALARM AREA  ALERT  ALERT  ALERT  ALERT  INT BUZZER KEY BUZZER WICOSS BUZZER MOTION BUZZER HDD BUZZER HDD BUZ |                   |                           |                                   |                                       |  |  |
| CHANNEL TITLE  LS SS TS DETECT ALARM AREA  ALERT  ALERT  ALERT  ALERT  ALERT  EXT. ALERT INT. BUZZER KEY BUZZER VLOSS BUZZER MOTION BUZZER ALARM BUZZER ALARM BUZZER ALARM BUZZER ALARM BUZZER ALARM BUZZER ALARM BUZZER ALARM BUZZER ALARM BUZZER ALARM BUZZER ALARM BUZZER ALARM BUZZER ALARM BUZZER ALARM BUZZER ALARM BUZZER ALARM BUZZER ALARM BUZZER ALARM CURRALY FULL (GB)  NETWORK  NETWORK  NETWORK  DE-INTERLACE (For Selected Models Only) DISPLAY  DE-INTERLACE (For Selected Models Only) DISPLAY COVERT HOD DISPLAY MODE VGA OUTPUT ALPHA BLEADING RECORD BURATION RECORD CONFIGURATION  RECORD  RECORD  MANUAL RECORD ENABLE EVENT RECORD ENABLE EVENT RECORD ENABLE TIMER RECORD ENABLE TIMER RECORD ENABLE EVENT RECORD ENABLE TIMER RECORD DES TIMER RECORD DES TIMER DES TIMER  |                   |                           |                                   |                                       |  |  |
| DETECTION  LS SS TS DETECT ALARM AREA  ALERT  EXT. ALERT INT. BUZZER KEY BUZZER VLOSS BUZZER WOITON BUZZER HOD BUZZER ALARM BUZZER HOD BUZZER ALARM BUZZER HOD BUZZER ALARM BUZZER HOD BUZZER ALARM BUZZER HOD BUZZER ALARM BUZZER HOD BUZZER ALARM BUZZER HOD BUZZER ALARM BUZZER HOD BUZZER ALARM BUZZER HOD BUZZER ALARM BUZZER HOD BUZZER HOD BUZZER ALARM BUZZER HOD BUZZER HOD BUZZER ALARM DUZZER HOD BUZZER HOD BUZZER ALARM SECOR MOdels Only) DEFLUS REFER DURATION OUAD SCREEN DURATION (For Selected Models Only) DISPLAY COVERT HOD DISPLAY MODE VGA OUTPUT ALPHA BLENDING RECORD CONFIGURATION MANUAL RECORD ENABLE EVENT RECORD ENABLE EVENT RECORD ALL CHANNEL KEEP DATA LIMIT (DAYS)  REMOTE (For Selected Models Only) DETECTION                                                                                                    |                   |                           |                                   |                                       |  |  |
| ALERT  ALERT  ALERT  ALERT  ALERT  ALERT  ALERT  EXT. ALERT  INT. BUZZER  KEY BUZZER  WLOSS BUZZER  WLOSS BUZZER  MOTION BUZZER  ALARM BUZZER  ALARM DURATION (SEC)  HDD NEARLY FULL (GB)  NETWORK  NETWORK  NETWORK  NETWORK  NETWORK  ADVANCED CONFIG  DISPLAY  DE-INTERLACE (For Selected Models Only)  FULL SCREEN DURATION  QUAD SCREEN DURATION  QUAD SCREEN DURATION  QUAD SCREEN DURATION  QUAD SCREEN DURATION  QUAD SCREEN DURATION  ALPHA BLENDING  RECORD ONFIGURATION  RECORD ONFIGURATION  MANUAL RECORD ENABLE  TIMER RECORD PABLE  TIMER RECORD PABLE  TIMER RECORD IPS  TIMER RECORD PIS  TIMER RECORD PIS  TIMER PIS  TIMER RECORD PIS  TIMER RECORD PIS  TIMER PIS  TIMER PIS  T |                   |                           |                                   | CHANNEL TITLE                         |  |  |
| ALERT  ALERT  ALERT  ALERT  EXT. ALERT  INT. BUZZER  KEY BUZZER  VLOSS BUZZER  MOTION BUZZER  ALARM BUZZER  HOD BUZZER  ALARM BUZZER  HOD BUZZER  ALARM BUZZER  HDD NEARLY FULL (GB)  NETWORK  NETWORK  NETWORK  SNTP  FIP  E-MAIL  ADVANCED CONFIG  DISPLAY  DE-INTERLACE (For Selected Models Only)  DWELL SCREEN DURATION (For Selected Models Only)  DWELL SCREEN DURATION (For Selected Models Only)  DWELL SCREEN DURATION (For Selected Models Only)  DWELL SCREEN DURATION (For Selected Models Only)  DISPLAY COVERT  HOD DISPLAY MODE  VGA OUTPUT  ALPHA BLENDING  RECORD CONFIGURION  RECORD CONFIGURION  RECORD CONFIGURION  RECORD CONFIGURION  RECORD CONFIGURION  RECORD CONFIGURION  RECORD INS  TIMER RECORD INSBLE  EVENT RECORD INSBLE  EVENT RECORD  |                   |                           | DETECTION                         | LS                                    |  |  |
| ALERT  ALERT  ALERT  EXT. ALERT  INT. BUZZER  KEY BUZZER  VLOSS BUZZER  MOTION BUZZER  ALARM BUZZER  ALARM DUZZER  ALARM DUZZER  ALARM DURATION (SEC)  HIDD NEARLY FULL (GB)  NETWORK  NETWORK  NETWORK  SNTP  FTP  E-MAIL  DE-INTERLACE (For Selected Models Only)  DWELL SCREEN DURATION  QUAD SCREEN DURATION  QUAD SCREEN DURATION  QUAD SCREEN DURATION  QUAD SCREEN DURATION  QUAD SCREEN DURATION  QUAD SCREEN DURATION  QUAD SCREEN DURATION  QUAD SCREEN DURATION  QUAD SCREEN DURATION  QUAD SCREEN DURATION  RECORD  RECORD  RECORD  RECORD  RECORD  RECORD  RECORD  RECORD  RECORD  RECORD  RECORD  RECORD  RECORD ALL CHANNEL  KEEP DATA LIMIT (DAYS)  RECORD  RECORD  RE |                   |                           |                                   | SS                                    |  |  |
| ALERT  ALERT  ALERT  ALERT  INT. BUZZER  W. LOSS BUZZER  MOTION BUZZER  MOTION BUZZER  MOTION BUZZER  ALARM BUZZER  HDD BUZZER  ALARM DURATION (SEC)  HDD NEARLY FULL (GB)  NETWORK  NETWORK  NETWORK  NETWORK  ADVANCED CONFIG  DISPLAY  DE-INTERLACE (For Selected Models Only)  FULL SCREEN DURATION (For Selected Models Only)  DISPLAY DISPLAY MODE  VGA OUTPUT  ALPHA BLENDING  RECORD  RECORD  RECORD  RECORD MANUAL RECORD ENABLE  EVENT RECORD ENABLE  EVENT RECORD ENABLE  EVENT RECORD IPS  TIMER RECORD IPS  TIMER RECORD IPS  TIMER RECORD IPS  TIMER RECORD (For Selected Models Only)  OVERWITTE  EVENT RECORD ALL CHANNEL  KEEP DATA LIMIT (DAYS)  RECORD  RECORD  RECORD  DETECTION                                                                                                    |                   |                           |                                   | TS                                    |  |  |
| ALERT  ALERT  ALERT  ALERT  INT. BUZZER  W. LOSS BUZZER  MOTION BUZZER  MOTION BUZZER  MOTION BUZZER  ALARM BUZZER  HDD BUZZER  ALARM DURATION (SEC)  HDD NEARLY FULL (GB)  NETWORK  NETWORK  NETWORK  NETWORK  ADVANCED CONFIG  DISPLAY  DE-INTERLACE (For Selected Models Only)  FULL SCREEN DURATION (For Selected Models Only)  DISPLAY DISPLAY MODE  VGA OUTPUT  ALPHA BLENDING  RECORD  RECORD  RECORD  RECORD MANUAL RECORD ENABLE  EVENT RECORD ENABLE  EVENT RECORD ENABLE  EVENT RECORD IPS  TIMER RECORD IPS  TIMER RECORD IPS  TIMER RECORD IPS  TIMER RECORD (For Selected Models Only)  OVERWITTE  EVENT RECORD ALL CHANNEL  KEEP DATA LIMIT (DAYS)  RECORD  RECORD  RECORD  DETECTION                                                                                                    |                   |                           |                                   | DETECT                                |  |  |
| ALERT  ALERT  EXT.ALERT INT. BUZZER  KEY BUZZER  VLOSS BUZZER  MOTION BUZZER  ALARM BUZZER  ALARM BUZZER  ALARM DUPATION (SEC)  HDD NEATLY FULL (GB)  NETWORK  NETWORK  SNTP FITP  E-MAIL  ADVANCED CONFIG  DISPLAY  DE-INTERLACE (For Selected Models Only) DWELL SCREEN DURATION (FOr Selected Models Only) DISPLAY COVERT  HDD DISPLAY MODE  VSA OUTPUT  ALPHA BLENDING  RECORD CONFIGURATION  RECORD CONFIGURATION  RECORD CONFIGURATION  RECORD CONFIGURATION  MANUAL RECORD ENABLE EVENT RECORD ENABLE EVENT RECORD ENABLE EVENT RECORD ENABLE EVENT RECORD ENABLE EVENT RECORD ENABLE EVENT RECORD ENABLE EVENT RECORD (For Selected Models Only) OVERWRITE EVENT RECORD (For Selected Models Only) OVERWRITE EVENT RECORD (For Selected Models Only) OVERWRITE EVENT RECORD (For Selected Models Only) OVERWRITE EVENT RECORD ALL CHANNEL KEEP DATA LIMIT (DAYS)  REMOTE (For Selected Models Only)  RECORD  DETECTION                                                                                                    |                   |                           |                                   |                                       |  |  |
| ALERT  EXT. ALERT INT. BUZZER  KEY BUZZER VLOSS BUZZER MOTION BUZZER ALARM BUZZER ALARM BUZZER HDD BUZZER ALARM BUZZER ALARM BUZZER BURATION (For Selected Models Only) DISPLAY COVERT HDD BLAY MODE VGA OUTPUT ALPHA BLENDING RECORD CONFIGURATION ALPHA BLENDING RECORD ENABLE EVENT RECORD ENABLE TIMER RECORD ENABLE TIMER RECORD ENABLE EVENT RECORD ENABLE EVENT RECORD ENABLE EVENT RECORD ENABLE TIMER RECORD ENABLE EVENT RECORD ENABLE EVENT RECORD ENABLE EVENT RECORD IPS TIMER RECORD ENABLE EVENT RECORD IPS TIMER RECORD ENABLE EVENT RECORD IPS TIMER RECORD ALL CHANNEL KEEP DATA LIMIT (DAYS)  RECORD DETECTION                                                                                                    |                   |                           |                                   |                                       |  |  |
| INT. BUZZER  KEY BUZZER  VLOSS BUZZER  MOTION BUZZER  ALARM BUZZER  HDD BUZZER  ALARM DURATION (SEC)  HDD NEARLY FULL (GB)  NETWORK  NETWORK  NETWORK  SNTP  FTP  E-MAIL  DEINTERLAGE (For Selected Models Only)  FULL SCREEN DURATION (For Selected Models Only)  DWELL SCREEN DURATION (For Selected Models Only)  DWELL SCREEN DURATION (For Selected Models Only)  DISPLAY COVERT  HDD DISPLAY MODE  VGA OUTPUT  ALPHA BLENDING  RECORD  MANUAL RECORD ENABLE  EVENT RECORD ENABLE  EVENT RECORD ENABLE  EVENT RECORD DESABLE  TIMER RECORD ENABLE  EVENT RECORD (For Selected Models Only)  OVERWRITE  EVENT RECORD (For Selected Models Only)  OVERWRITE  EVENT RECORD LABLE  EVENT RECORD LENABLE  EVENT RECORD LENABLE  EVENT RECORD LENABLE  EVENT RECORD LENABLE  EVENT RECORD LENABLE  EVENT RECORD LENABLE  EVENT RECORD LENABLE  EVENT RECORD LENABLE  EVENT RECORD LENABLE  EVENT RECORD LENABLE  EVENT RECORD DENABLE  EVENT RECORD LENABLE  EVENT RECORD LENABLE  EVENT RECORD LENABLE  EVENT RECORD LENABLE  EVENT RECORD LENABLE  EVENT RECORD LENABLE  EVENT RECORD LALL CHANNEL  KEEP DATALIMIT (DAYS)                                                                                                    |                   |                           | ALEDT                             |                                       |  |  |
| RECORD  RECORD  REMOTE GEORGE GEORGE  RESTRICTION  REMOTE GEORGE GEORGE  RESTRICTION  REMOTE GEORGE GEORGE  RESTRICTION  REMOTE GEORGE  RESTRICTION  REMOTE GEORGE  RECORD  REMOTE GEORGE GEORGE  RECORD  REMOTE GEORGE GEORGE  RECORD  REMOTE GEORGE GEORGE  V.OSS BUZZER  ALARM BUZZER  ALARM BUZZER  ALARM BUZZER  ALARM BUZZER  ALARM BUZZER  ALARM BUZZER  ALARM BUZZER  ALARM BUZZER  ALARM BUZZER  ALARM BUZZER  ALARM BUZZER  ALARM BUZZER  ALARM BUZZER  ALARM DURATION (SEC)  HDD NEARLY FULL SCREED  DEINTERLACE (For Selected Models Only)  DE-INTERLACE (For Selected Models Only)  DE-INTERLACE (For Selected Models Only)  DE-INTERLACE (For Selected Models Only)  DE-INTERLACE (For Selected Models Only)  DE-INTERLACE (For Selected Models Only)  DE-INTERLACE (For Selected Models Only)  DE-INTERLACE (For Selected Models Only)  RECORD  RECORD  REMOTE (For Selected Models Only)  REMOTE (For Selected Models Only)  REMOTE (For Selected Models Only)  REMOTE (For Selected Models Only)                                                                                                    |                   |                           | ALERI                             |                                       |  |  |
| VLOSS BUZZER MOTION BUZZER ALARM BUZZER ALARM BUZZER HDD BUZZER ALARM BUZZER HDD NEARLY FULL (GB)  NETWORK  NETWORK  NETWORK  ADVANCED CONFIG  DISPLAY  DE-INTERLACE (For Selected Models Only) FULL SCREEN DURATION (For Selected Models Only) DWELL SCREEN DURATION (For Selected Models Only) DWELL SCREEN DURATION (For Selected Models Only) DWELL SCREEN DURATION (For Selected Models Only) DWELL SCREEN DURATION (For Selected Models Only) DISPLAY COVERT HDD DISPLAY MODE VGA OUTPUT ALPHA BLENDING RECORD CONFIGURATION  RECORD  RECORD  MANUAL RECORD ENABLE EVENT RECORD ENABLE EVENT RECORD ENABLE TIMER RECORD ENABLE EVENT RECORD IPS TIMER RECORD IPS TIMER RECORD IPS PRE-ALARM RECORD (For Selected Models Only) OVERWITE EVENT RECORD DATA LIMIT (DAYS)  REMOTE (For Selected Models Only)  REMOTE (For Selected Models Only)                                                                                                    |                   |                           |                                   |                                       |  |  |
| MOTION BUZZER ALARM BUZZER HDD BUZZER ALARM DUZER ALARM DURATION (SEC) HDD NEARLY FULL (GB)  NETWORK  NETWORK  NETWORK  NETWORK  SNTP FTP E-MAIL  DE-INTERLACE (For Selected Models Only) DEVELL SCREEN DURATION QUAD SCREEN DURATION (For Selected Models Only) DWELL SCREEN DURATION (For Selected Models Only) DISPLAY COVERT HDD DISPLAY MODE VGA OUTPUT ALPHA BLENDING RECORD CONFIGURATION  RECORD  RECORD  RECORD  MANUAL RECORD ENABLE EVENT RECORD ENABLE EVENT RECORD IPS TIMER RECORD IPS TIMER RECORD IPS TIMER RECORD IPS PRE-ALARM RECORD (For Selected Models Only) OVERWRITE EVENT RECORD (For Selected Models Only)  REMOTE (For Selected Models Only)  RECORD  DETECTION                                                                                                    |                   |                           |                                   |                                       |  |  |
| ALARM BUZZER HDD BUZZER ALARM DURATION (SEC) HDD NEARLY FULL (GB)  NETWORK  NETWORK SNTP FTP E-MAIL  ADVANCED CONFIG  DISPLAY  DE-INTERLACE (For Selected Models Only) FULL SCREEN DURATION QUAD SCREEN DURATION (For Selected Models Only) DISPLAY GOVERT HDD DISPLAY MODE VGA OUTPUT ALPHA BLENDING RECORD CONFIGURATION RECORD CONFIGURATION  RECORD  RECORD MANUAL RECORD ENABLE EVENT RECORD ENABLE EVENT RECORD ENABLE EVENT RECORD IPS TIMER RECORD IPS TIMER RECORD IPS TIMER RECORD IPS TIMER RECORD IPS TIMER RECORD IPS TIMER RECORD IPS TIMER RECORD (For Selected Models Only) OVERWRITE EVENT RECORD ALL CHANNEL KEEP DATA LIMIT (DAYS)  REMOTE (For Selected Models Only)  RECORD  DETECTION                                                                                                    |                   |                           |                                   |                                       |  |  |
| HDD BUZZER ALARM DURATION (SEC) HDD NEARLY FULL (GB)  NETWORK  NETWORK  NETWORK  NETWORK  SNTP FTP E-MAIL  ADVANCED CONFIG  DISPLAY  DE-INTERLACE (For Selected Models Only) FULL SCREEN DURATION QUAD SCREEN DURATION (For Selected Models Only) DWELL SCREEN DURATION (For Selected Models Only) DISPLAY COVERT HDD DISPLAY MODE VGA OUTPUT ALPHA BLENDING RECORD ON MANUAL RECORD ENABLE EVENT RECORD ENABLE TIMER RECORD ENABLE TIMER RECORD ENABLE EVENT RECORD IPS TIMER RECORD IPS TIMER RECORD (For Selected Models Only) OVERWRITE EVENT RECORD ALL CHANNEL KEEP DATA LIMIT (DAYS)  COMPANDED  REMOTE (For Selected Models Only)  RECORD DETECTION                                                                                                    |                   |                           |                                   |                                       |  |  |
| ALARM DURATION (SEC) HDD NEARLY FULL (GB)  NETWORK  NETWORK  SNTP FTP E-MAIL  DE-INTERLACE (For Selected Models Only) FULL SCREEN DURATION QUAD SCREEN DURATION (For Selected Models Only) DWELL SCREEN DURATION (For Selected Models Only) DISPLAY COVERT HDD DISPLAY MODE VGA OUTPUT ALPHA BLENDING RECORD CONFIGURATION  RECORD CONFIGURATION  RECORD ENABLE EVENT RECORD ENABLE EVENT RECORD ENABLE TIMER RECORD ENABLE EVENT RECORD IPS TIMER RECORD IPS TIMER RECORD (For Selected Models Only) OVERWRITE EVENT RECORD IPS PRE-ALARM RECORD (For Selected Models Only) OVERWRITE EVENT RECORD LESS  REMOTE (For Selected Models Only)  REMOTE (For Selected Models Only)  REMOTE (For Selected Models Only)  BECORD DETECTION                                                                                                    |                   |                           |                                   |                                       |  |  |
| HDD NEARLY FULL (GB)  NETWORK  NETWORK  SNTP  FTP  E-MAIL  ADVANCED CONFIG  DISPLAY  DE-INTERLACE (For Selected Models Only) FULL SCREEN DURATION QUAD SCREEN DURATION (For Selected Models Only) DWELL SCREEN DURATION (For Selected Models Only) DISPLAY COVERT HDD DISPLAY MODE VGA OUTPUT ALPHA BLENDING RECORD CONFIGURATION  RECORD  MANUAL RECORD ENABLE EVENT RECORD ENABLE TIMER RECORD ENABLE EVENT RECORD IPS TIMER RECORD IPS TIMER RECORD IPS PRE-ALARM RECORD (For Selected Models Only) OVERWITE EVENT RECORD ALL CHANNEL KEEP DATA LIMIT (DAYS)  COMMON TO BE TO BE  |                   |                           |                                   |                                       |  |  |
| NETWORK  NETWORK  NETWORK  SNTP FTP  E-MAIL  DE-INTERLACE (For Selected Models Only)  FULL SCREEN DURATION QUAD SCREEN DURATION (For Selected Models Only)  DWELL SCREEN DURATION (For Selected Models Only)  DISPLAY MODE VGA OUTPUT ALPHA BLENDING RECORD CONFIGURATION  RECORD  MANUAL RECORD ENABLE EVENT RECORD ENABLE EVENT RECORD ENABLE EVENT RECORD IPS TIMER RECORD IPS TIMER RECORD IPS TIMER RECORD IPS PRE-ALARM RECORD (For Selected Models Only)  OVERWRITE EVENT RECORD ALL CHANNEL KEEP DATA LIMIT (DAYS)   SCHEDULE SETTING  RECORD  DETECTION                                                                                                    |                   |                           |                                   | ALARM DURATION (SEC)                  |  |  |
| ADVANCED CONFIG  DISPLAY  DE-INTERLACE (For Selected Models Only) FULL SCREEN DURATION QUAD SCREEN DURATION (For Selected Models Only) DWELL SCREEN DURATION (For Selected Models Only) DISPLAY COVERT HDD DISPLAY MODE VGA OUTPUT ALPHA BLENDING RECORD CONFIGURATION  RECORD  RECORD  MANUAL RECORD ENABLE EVENT RECORD ENABLE TIMER RECORD ENABLE EVENT RECORD IPS TIMER RECORD IPS TIMER RECORD (For Selected Models Only) OVERWRITE EVENT RECORD ALL CHANNEL KEEP DATA LIMIT (DAYS)  SCHEDULE SETTING  RECORD  RECORD  DETECTION                                                                                                    |                   |                           |                                   | HDD NEARLY FULL (GB)                  |  |  |
| ADVANCED CONFIG  DISPLAY  DE-INTERLACE (For Selected Models Only) FULL SCREEN DURATION QUAD SCREEN DURATION (For Selected Models Only) DWELL SCREEN DURATION (For Selected Models Only) DISPLAY COVERT HDD DISPLAY MODE VGA OUTPUT ALPHA BLENDING RECORD CONFIGURATION  RECORD  RECORD  MANUAL RECORD ENABLE EVENT RECORD ENABLE TIMER RECORD ENABLE EVENT RECORD IPS TIMER RECORD IPS TIMER RECORD (For Selected Models Only) OVERWRITE EVENT RECORD ALL CHANNEL KEEP DATA LIMIT (DAYS)  SCHEDULE SETTING  RECORD  RECORD  DETECTION                                                                                                    |                   |                           | NETWORK                           | NETWORK                               |  |  |
| ADVANCED CONFIG  DISPLAY  DE-INTERLACE (For Selected Models Only) FULL SCREEN DURATION QUAD SCREEN DURATION (For Selected Models Only) DWELL SCREEN DURATION (For Selected Models Only) DISPLAY COVERT HDD DISPLAY MODE VGA OUTPUT ALPHA BLENDING RECORD CONFIGURATION  RECORD MANUAL RECORD ENABLE EVENT RECORD ENABLE TIMER RECORD ENABLE TIMER RECORD ENABLE EVENT RECORD IPS TIMER RECORD IPS TIMER RECORD IPS PRE-ALARM RECORD (For Selected Models Only) OVERWRITE EVENT RECORD ALL CHANNEL KEEP DATA LIMIT (DAYS)  SCHEDULE SETTING RECORD DETECTION                                                                                                    |                   |                           |                                   |                                       |  |  |
| ADVANCED CONFIG  DISPLAY  DE-INTERLACE (For Selected Models Only) FULL SCREEN DURATION (For Selected Models Only) DWELL SCREEN DURATION (For Selected Models Only) DWELL SCREEN DURATION (For Selected Models Only) DISPLAY COVERT HDD DISPLAY MODE VGA OUTPUT ALPHA BLENDING RECORD CONFIGURATION  RECORD ONFIGURATION  RECORD ENABLE EVENT RECORD ENABLE EVENT RECORD ENABLE EVENT RECORD ENABLE EVENT RECORD IPS TIMER RECORD IPS TIMER RECORD (For Selected Models Only) OVERWRITE EVENT RECORD ALL CHANNEL KEEP DATA LIMIT (DAYS)  SCHEDULE SETTING  RECORD DETECTION                                                                                                    |                   |                           |                                   |                                       |  |  |
| ADVANCED CONFIG  DISPLAY  DE-INTERLACE (For Selected Models Only) FULL SCREEN DURATION QUAD SCREEN DURATION (For Selected Models Only) DWELL SCREEN DURATION (For Selected Models Only) DISPLAY COVERT HDD DISPLAY MODE VGA OUTPUT ALPHA BLENDING RECORD CONFIGURATION  RECORD MANUAL RECORD ENABLE EVENT RECORD ENABLE TIMER RECORD ENABLE EVENT RECORD ENABLE EVENT RECORD IPS TIMER RECORD IPS TIMER RECORD IPS PRE-ALARM RECORD (For Selected Models Only) OVERWRITE EVENT RECORD ALL CHANNEL KEEP DATA LIMIT (DAYS)  SCHEDULE SETTING  RECORD DETECTION                                                                                                    |                   |                           |                                   |                                       |  |  |
| FULL SCREEN DURATION QUAD SCREEN DURATION (For Selected Models Only) DWELL SCREEN DURATION (For Selected Models Only) DISPLAY COVERT HDD DISPLAY MODE VGA OUTPUT ALPHA BLENDING RECORD CONFIGURATION  RECORD CONFIGURATION  MANUAL RECORD ENABLE EVENT RECORD ENABLE EVENT RECORD ENABLE EVENT RECORD ENABLE EVENT RECORD IPS TIMER RECORD IPS TIMER RECORD IPS TIMER RECORD (For Selected Models Only) OVERWRITE EVENT RECORD ALL CHANNEL KEEP DATA LIMIT (DAYS)  REMOTE (For Selected Models Only)  RECORD  DETECTION                                                                                                    |                   | ADVANCED CONFIG           | DISPLAY                           |                                       |  |  |
| QUAD SCREEN DURATION (For Selected Models Only)  DWELL SCREEN DURATION (For Selected Models Only)  DISPLAY COVERT  HDD DISPLAY MODE  VGA OUTPUT  ALPHA BLENDING  RECORD CONFIGURATION  MANUAL RECORD ENABLE  EVENT RECORD ENABLE  TIMER RECORD ENABLE  EVENT RECORD IPS  TIMER RECORD IPS  TIMER RECORD IPS  PRE-ALARM RECORD (For Selected Models Only)  OVERWRITE  EVENT RECORD ALL CHANNEL  KEEP DATA LIMIT (DAYS)  SCHEDULE SETTING  RECORD  DETECTION                                                                                                    |                   | , 15 V, 11 O E D O O N 10 | 5.5. 5.1                          |                                       |  |  |
| DWELL SCREEN DURATION (For Selected Models Only)  DISPLAY COVERT  HDD DISPLAY MODE  VGA OUTPUT  ALPHA BLENDING  RECORD CONFIGURATION  MANUAL RECORD ENABLE  EVENT RECORD ENABLE  TIMER RECORD ENABLE  EVENT RECORD IPS  TIMER RECORD IPS  TIMER RECORD IPS  TIMER RECORD (For Selected Models Only)  OVERWRITE  EVENT RECORD ALL CHANNEL  KEEP DATA LIMIT (DAYS)  REMOTE (For Selected Models Only)  DETECTION                                                                                                    |                   |                           |                                   |                                       |  |  |
| DISPLAY COVERT HDD DISPLAY MODE VGA OUTPUT ALPHA BLENDING RECORD CONFIGURATION  RECORD  MANUAL RECORD ENABLE EVENT RECORD ENABLE TIMER RECORD ENABLE EVENT RECORD IPS TIMER RECORD IPS TIMER RECORD IPS PRE-ALARM RECORD (For Selected Models Only) OVERWRITE EVENT RECORD ALL CHANNEL KEEP DATA LIMIT (DAYS)  SCHEDULE SETTING  RECORD DETECTION                                                                                                    |                   |                           |                                   |                                       |  |  |
| HDD DISPLAY MODE  VGA OUTPUT  ALPHA BLENDING  RECORD CONFIGURATION  MANUAL RECORD ENABLE  EVENT RECORD ENABLE  TIMER RECORD ENABLE  EVENT RECORD IPS  TIMER RECORD IPS  TIMER RECORD IPS  PRE-ALARM RECORD (For Selected Models Only)  OVERWRITE  EVENT RECORD ALL CHANNEL  KEEP DATA LIMIT (DAYS)  REMOTE (For Selected Models Only)  DETECTION                                                                                                    |                   |                           |                                   | , , , , , , , , , , , , , , , , , , , |  |  |
| VGA OUTPUT  ALPHA BLENDING  RECORD CONFIGURATION  MANUAL RECORD ENABLE  EVENT RECORD ENABLE  TIMER RECORD ENABLE  EVENT RECORD ENABLE  EVENT RECORD IPS  TIMER RECORD IPS  TIMER RECORD IPS  PRE-ALARM RECORD (For Selected Models Only)  OVERWRITE  EVENT RECORD ALL CHANNEL  KEEP DATA LIMIT (DAYS)  SCHEDULE SETTING  RECORD  DETECTION                                                                                                    |                   |                           |                                   |                                       |  |  |
| ALPHA BLENDING RECORD CONFIGURATION  RECORD  MANUAL RECORD ENABLE EVENT RECORD ENABLE TIMER RECORD ENABLE EVENT RECORD IPS TIMER RECORD IPS TIMER RECORD IPS PRE-ALARM RECORD (For Selected Models Only) OVERWRITE EVENT RECORD ALL CHANNEL KEEP DATA LIMIT (DAYS)  REMOTE (For Selected Models Only)  SCHEDULE SETTING  RECORD DETECTION                                                                                                    |                   |                           |                                   |                                       |  |  |
| RECORD CONFIGURATION  RECORD  MANUAL RECORD ENABLE EVENT RECORD ENABLE TIMER RECORD ENABLE EVENT RECORD IPS TIMER RECORD IPS PRE-ALARM RECORD (For Selected Models Only) OVERWRITE EVENT RECORD ALL CHANNEL KEEP DATA LIMIT (DAYS)  REMOTE (For Selected Models Only)  DETECTION                                                                                                    |                   |                           |                                   |                                       |  |  |
| RECORD  MANUAL RECORD ENABLE  EVENT RECORD ENABLE  TIMER RECORD ENABLE  EVENT RECORD IPS  TIMER RECORD IPS  TIMER RECORD IPS  PRE-ALARM RECORD (For Selected Models Only)  OVERWRITE  EVENT RECORD ALL CHANNEL  KEEP DATA LIMIT (DAYS)  REMOTE (For Selected Models Only)  DETECTION                                                                                                    |                   |                           |                                   | ALPHA BLENDING                        |  |  |
| EVENT RECORD ENABLE TIMER RECORD ENABLE EVENT RECORD IPS TIMER RECORD IPS TIMER RECORD IPS PRE-ALARM RECORD (For Selected Models Only) OVERWRITE EVENT RECORD ALL CHANNEL KEEP DATA LIMIT (DAYS)  REMOTE (For Selected Models Only)  RECORD DETECTION                                                                                                    |                   |                           |                                   | RECORD CONFIGURATION                  |  |  |
| EVENT RECORD ENABLE TIMER RECORD ENABLE EVENT RECORD IPS TIMER RECORD IPS TIMER RECORD IPS PRE-ALARM RECORD (For Selected Models Only) OVERWRITE EVENT RECORD ALL CHANNEL KEEP DATA LIMIT (DAYS)  REMOTE (For Selected Models Only)  RECORD DETECTION                                                                                                    |                   |                           | RECORD                            | MANUAL RECORD ENABLE                  |  |  |
| TIMER RECORD ENABLE  EVENT RECORD IPS  TIMER RECORD IPS  TIMER RECORD (For Selected Models Only)  OVERWRITE  EVENT RECORD ALL CHANNEL  KEEP DATA LIMIT (DAYS)  REMOTE (For Selected Models Only)  OVERWRITE  EVENT RECORD ALL CHANNEL  EVENT RECORD ALL CHANNEL  EVENT RECORD ALL CHAN |                   |                           |                                   |                                       |  |  |
| EVENT RECORD IPS  TIMER RECORD IPS  PRE-ALARM RECORD (For Selected Models Only)  OVERWRITE  EVENT RECORD ALL CHANNEL  KEEP DATA LIMIT (DAYS)  REMOTE (For Selected Models Only)  SCHEDULE SETTING  RECORD  DETECTION                                                                                                    |                   |                           |                                   |                                       |  |  |
| TIMER RECORD IPS PRE-ALARM RECORD (For Selected Models Only) OVERWRITE EVENT RECORD ALL CHANNEL KEEP DATA LIMIT (DAYS)  REMOTE (For Selected Models Only)  SCHEDULE SETTING RECORD DETECTION                                                                                                    |                   |                           |                                   |                                       |  |  |
| PRE-ALARM RECORD (For Selected Models Only)  OVERWRITE  EVENT RECORD ALL CHANNEL  KEEP DATA LIMIT (DAYS)  REMOTE (For Selected Models Only)  SCHEDULE SETTING  RECORD  DETECTION                                                                                                    |                   |                           |                                   |                                       |  |  |
| OVERWRITE EVENT RECORD ALL CHANNEL KEEP DATA LIMIT (DAYS)  REMOTE (For Selected Models Only)  SCHEDULE SETTING RECORD DETECTION  OVERWRITE EVENT RECORD ALL CHANNEL KEEP DATA LIMIT (DAYS)                                                                                                    |                   |                           |                                   |                                       |  |  |
| EVENT RECORD ALL CHANNEL KEEP DATA LIMIT (DAYS)  REMOTE (For Selected Models Only)  SCHEDULE SETTING RECORD DETECTION  EVENT RECORD ALL CHANNEL KEEP DATA LIMIT (DAYS)                                                                                                    |                   |                           |                                   |                                       |  |  |
| KEEP DATA LIMIT (DAYS)  REMOTE (For Selected Models Only)  SCHEDULE SETTING  RECORD  DETECTION                                                                                                    |                   |                           |                                   |                                       |  |  |
| REMOTE (For Selected Models Only)  SCHEDULE SETTING  RECORD  DETECTION                                                                                                    |                   |                           |                                   |                                       |  |  |
| SCHEDULE SETTING RECORD DETECTION                                                                                                    |                   |                           |                                   | KEEP DATA LIMIT (DAYS)                |  |  |
| SCHEDULE SETTING RECORD DETECTION                                                                                                    |                   |                           | REMOTE (For Selected Models Only) |                                       |  |  |
| DETECTION                                                                                                    |                   | SCHEDUI F SETTING         |                                   |                                       |  |  |
| DETECTION                                                                                                    |                   | 33                        |                                   |                                       |  |  |
| ALARM                                                                                                    | ( L)              |                           | ■ DETECTION                       |                                       |  |  |
|                                                                                                    | ر ک               |                           |                                   |                                       |  |  |

# 2. FRONT AND REAR PANELS

### 2.1 Front Panel

### 1) LED Indicators

HDD is reading or recording.

An alarm is triggered.

Timer recording is on.

Under playback status.

(I) DVR is powered on.

### 2) $\parallel (\triangle) / \blacksquare (\nabla) / (\triangleleft) / (\triangleright)$

Press ▲ / ▼ / ◀ / ▶ to move up / down / left / right.

In the playback mode:

Press "II" to pause playback.

Press "■" to stop playback.

Press "▶" to fast forward.

### 3) MENU

Press to enter the main menu.

### 4) ENTER

Press to confirm the setting.

### 5) LIST (Event List Search)

Press to quickly search the recorded files by event lists: RECORD / MOTION / ALARM / TIME, or select FULL to show all the event logs.

To quickly search the time you want, select "QUICK SEARCH". Set the time range you want, and select "Start" to play the recorded video clip during the specified time.

### 6) PLAY

Press to playback the latest recorded data.

### 7) SLOW

In the playback mode, press to show slow playback.

### 8) <u>ZOOM</u>

Press to enlarge the picture of selected channel in the FRAME or FIELD recording mode.

### 9) SEQ

Press to display each channel in full screen one by one starting from CH1. When the last channel is displayed, it will repeat from CH1 again. To exit this mode, press "SEQ" again.

# 10)

Press to show the 4 channel display mode.

### 11) CH1 ~ 16 / 1 ~ 8 / 1 ~ 4

Press the channel number buttons to select the channel to display.

### 12) SEARCH (For Selected Models Only)

Press to enter the time search menu. Set the time range you want, and select "START" to play the recorded video clip during the specified time.

### 13) AUDIO (SLOW + ZOOM)

Press "SLOW" + "ZOOM" to select live or playback audio from audio channel 1~4.

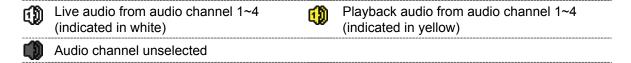

14) P.T.Z. ( + SEQ)

Press "H" + "SEQ" at the same time to enter / exit the PTZ control mode.

15) USB port

There are two USB ports on the front panel, one for connecting your USB mouse for mouse control, and the other one for connecting your USB flash drive for video backup.

Note: It's not allowed to have two USB mice or two USB flash drives connected on the front panel.

For the compatible USB flash drive list, please refer to "APPENDIX 3" in the user manual.

16) ≜ (For Selected Models Only)

Press "▲" to open / close the DVD Writer.

### 2.2 Rear Panel

1) <u>75Ω / HI-IMPEDANCE</u> (For Selected Models Only)

When using Loop function, please switch to HI-IMPEDANCE. When you don't use Loop function, please switch to  $75\Omega$ .

2) VIDEO IN  $(1 \sim 16 / 1 \sim 8 / 1 \sim 4)$ : Connect to the video connector of a camera.

VIDEO LOOP (1 ~ 16 / 1 ~ 8 / 1 ~ 4): Video output connector. (For Selected Models Only)

**Note:** The DVR will automatically detect the video system of the camera, please make sure that the cameras are properly connected to the DVR and power-supplied before the DVR is turned on.

3) AUDIO IN (1~4)

Connect to the audio connector of a camera if the camera supports audio recording.

**Note:** To make a video backup with audio, make sure the camera which supports the audio function is connected to the video-in channel and audio-in channel. For example, the audio data from audio CH1 will be recorded with the video data from video CH1.

### 4) AUDIO OUT

Connect to a speaker with 1 mono audio output.

**Note:** To know how many audio outputs your DVR supports, please refer to its specifications.

5) MONITOR

Connect to a CRT monitor for video output.

6) CALL (For Selected Models Only)

Connect to a monitor specific for sequence display.

7) <u>VGA</u>

Connect to a LCD monitor directly.

8) IR (For Selected Models Only)

Connect the optional IR receiver extension cable for remote control.

9) EXTERNAL I/O

This port is used to connect external devices (such as speed dome cameras or external alarm, etc).

For detailed I/O port PIN configuration, please refer to "APPENDIX 6" in your user manual.

10) <u>LAN</u>

Connect to Internet by LAN cable.

11) DC 19V

Connect to the supplied adapter.

12) Dower Switch

Switch to "I" to turn on the power, and "O" to turn off the power.

# 3. BASIC OPERATION

### 3.1 Live Page

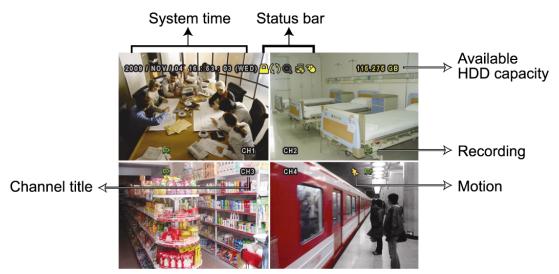

| Icon       | Function                 | Icon     | Function                           | lcon      | Function                |
|------------|--------------------------|----------|------------------------------------|-----------|-------------------------|
| <b>(3)</b> | Live audio channel (1~4) | 4        | Playback audio channel (1~4)       | 8         | Audio channel off       |
| Q          | Digital zoom on          | <b>(</b> | Digital zoom off                   | <b>®</b>  | Timer recording         |
| <b>E</b>   | Network disconnected     |          | Internet connected                 | 1         | LAN connected           |
| 8          | USB mouse connected      | *        | USB flash drive / device connected | 8         | No USB device connected |
| <u>_</u>   | Key lock                 | <u> </u> | PTZ mode on                        | <b>CD</b> | HDD overwrite           |
| <b>e</b>   | Administrator            | d        | Operator                           | ø         | Sequence                |
| €          | Motion                   | Ĭζ       | Recording                          | <b>©</b>  | Alarm                   |

### 3.2 Record Icon

### 1) Manual Recording

By defaults, manual recording is on ( ) when the DVR is powered on and a HDD is installed.

### 2) Event Recording

When the motion detection or alarm is on, the motion icon (��) or alarm icon (��) shows on the screen for any motion or alarm event.

### 3) Timer Recording

When timer recording is on, you will see "9" on the screen.

### 4) HDD Overwritten

Be defaults, the HDD overwritten function is set to ON, and "\" will be shown on the screen.

# 3.3 Playback

Click "O" on the quick menu bar to display the playback control panel, and click I to play the latest recorded video clip, or click I to enter the search list.

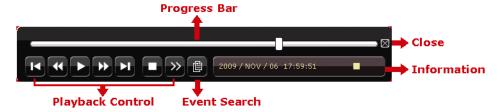

**Note:** There must be at least 8192 images of recorded data for playback to work properly. If not, the device will stop playback. For example, if the IPS is set to 30, the recording time should be at least 273 seconds (8192 images / 30 IPS) for the playback to work properly.

**Note:** During playback, the image size of the recording (FRAME, FIELD or CIF) will be shown on the screen.

### **Playback Control**

|                      | Fast Forward   | Increase the speed for fast forward. Click once to get 4X speed forward and click   |  |  |
|----------------------|----------------|-------------------------------------------------------------------------------------|--|--|
|                      | 1 ast 1 Orward |                                                                                     |  |  |
|                      |                | twice to get 8X speed, etc., and the maximum speed is 32X.                          |  |  |
| •                    | Fast Rewind    | Increase the speed for fast rewind. Click once to get 4X speed rewind and click     |  |  |
|                      |                | twice to get 8X speed, etc., and the maximum speed is 32X.                          |  |  |
| <b>)</b> / <b>II</b> | Play / Pause   | Click to play the latest recorded video clip immediately, and click again to pause. |  |  |
|                      |                | In the pause mode, click 🖸 once to get one frame forward, and click 💶 to get        |  |  |
|                      |                | one frame rewind.                                                                   |  |  |
|                      | Stop           | Click to stop the video playback.                                                   |  |  |
| <b>&gt;&gt;</b>      | Slow Playback  | Click once to get 1/4X speed playback, and click twice to get 1/8X speed            |  |  |
|                      |                | playback.                                                                           |  |  |
| K / N                | Previous /     | Click to jump to the next / previous time interval in an hour, for example, 11:00 ~ |  |  |
| ·                    | Next Hour      | 12:00 or 14:00 ~ 15:00, and start playing the earliest event video clip recorded    |  |  |
|                      |                | during this whole hour.                                                             |  |  |

### **Event Search**

Click to quickly search the recorded files by event lists: RECORD / MOTION / ALARM / TIME, or select FULL to show all the event logs.

To quickly search the time you want, select "QUICK SEARCH". Set the time range you want, and select "Start" to play the recorded video clip during the specified time.

### **Audio Playback**

In the playback mode, click on the quick menu bar as many times as needed to select live or playback audio from the audio channel 1~4.

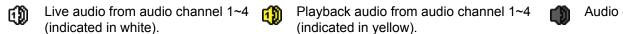

Audio channel unselected

**Note:** To make a video backup with audio, make sure the camera which supports the audio function is connected to the video-in channel and audio-in channel. For example, the audio data from audio CH1 will be recorded with the video data from video CH1.

### 3.4 User Level Switch

In the key lock mode ( $\stackrel{\square}{\square}$ ), move your USB mouse to display the password input keypad. There are two user levels for accessing the DVR: Administrator ( $\stackrel{\square}{\square}$ ) & Operator ( $\stackrel{\square}{\square}$ ).

When the administrator password is entered, a will be shown on the status bar of the screen and all operations are allowed. The default administrator password is **0000**.

When the operator password is entered,  $\triangle$  will be shown on the status bar of the screen, and the main menu is **NOT** allowed to access. The operator user level needs to be set in the main menu "SYSTEM"  $\rightarrow$  "TOOLS".

To switch between these two user levels, click the current user level icon to switch to the key lock mode, and move your mouse to show the password input keypad, and enter the password of the user level you want.

### 3.5 VGA Output Resolution Support

Users are allowed to change the resolution depending on their display monitor.

Right-click to display the main menu, and select "ADVANCED CONFIG" → "DISPLAY".

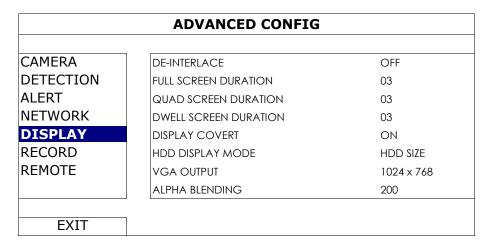

Move to "VGA OUTPUT", and select the VGA resolution you want. There are three options as follows:

- > 1024 x 768 (default)
- > 1280 x 1024
- > 1600 x 1200

**Note:** To have the best image quality on your LCD monitor, make sure (1) the selected DVR VGA output resolution is supported by your monitor, and (2) the VGA output settings on both the LCD monitor and DVR are consistent.

If the image is not positioned or scaled properly, please go to your monitor's menu for adjustment. For details, please refer to the user manual of your LCD monitor.